# CP2K EXERCISES

Iain Bethune ibethune@epcc.ed.ac.uk

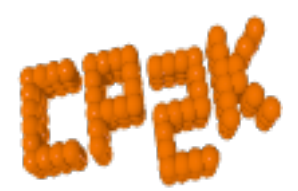

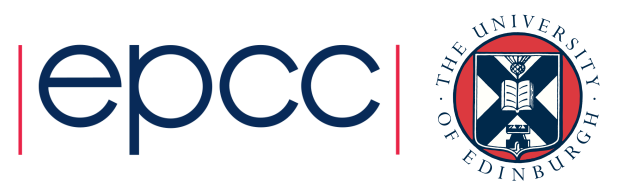

#### Practical Exercises

- Exercises are all on the web
- Larger data files available on ARCHER:
	- /home/y14/shared/cp2k

• Range of exercises depending on what you are interested in!

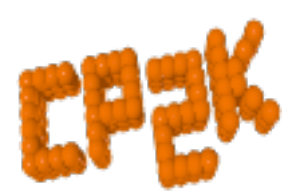

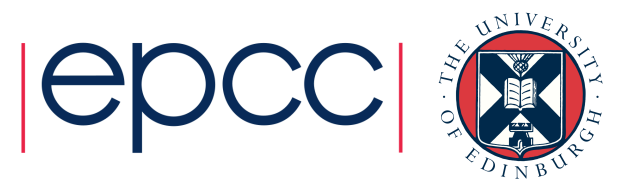

## For CP2K beginners

- Short 'HowTo' exercises on various basic functions of CP2K
- Single-point energy & force calculation using DFT
	- https://www.cp2k.org/howto:static\_calculation
- How to converge the total energy w.r.t. the CUTOFF and REL\_CUTOFF
	- https://www.cp2k.org/howto:converging\_cutoff
- How to run geometry optimisation
	- https://www.cp2k.org/howto:geometry\_optimisation

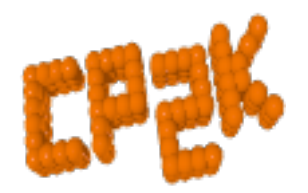

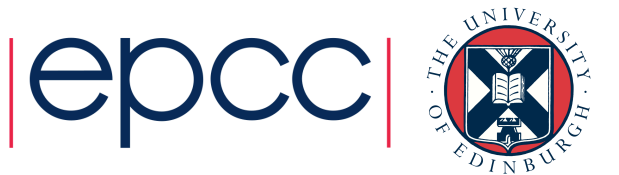

#### Intermediate Exercises

- Geometry and cell optimisation of NaCl clusters
	- https://www.cp2k.org/exercises: 2016 summer school: geometry and cell optimization
- 'Surface Science' using local DFT
	- https://www.cp2k.org/exercises:2016\_summer\_school:gga
- Running *ab initio* MD of liquied water
	- https://www.cp2k.org/exercises:2016\_summer\_school:aimd
- Hybrid functional calculations and dispersion corrections
	- https://www.cp2k.org/exercises:2016\_summer\_school:hfx
- Linear Scaling DFT
	- https://www.cp2k.org/exercises:2015\_pitt:ls
- Electron correlation: MP2 and RPA
	- https://www.cp2k.org/exercises:2015\_pitt:mp2

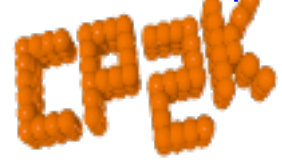

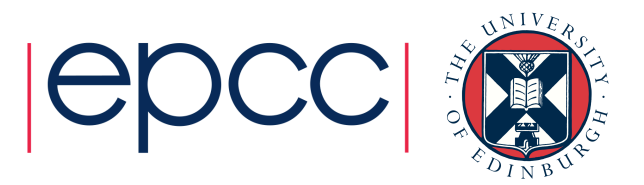

#### Extended Exercises

- Metadynamics calculations
	- https://www.cp2k.org/exercises:2015 cecam\_tutorial:mtd1
- QM/MM of Urea in water
	- https://www.cp2k.org/exercises:2015\_cecam\_tutorial:urea
- Adsorption on metallic surfaces (Nudged Elastic Band)
	- https://www.cp2k.org/exercises:2015 cecam tutorial:neb
- Force-field calculations on a protein
	- https://www.cp2k.org/exercises:2015 cecam tutorial:forcefields
- Also VIBRATIONAL\_ANALYSIS, NMR, X-Ray, DFT+U

• In /home/y14/shared/cp2k

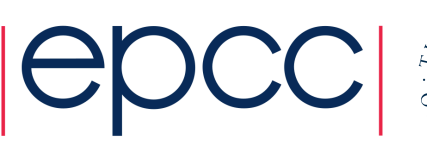

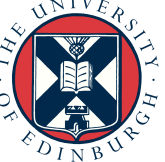

### Scaling Tests

- Several benchmark systems are provided at:
	- https://www.cp2k.org/performance
- Suggested experiments:
	- Explore the effects of simulation size, accuracy parameters etc. on performance
	- Try out performance 'tweaks' (see talk on Friday)

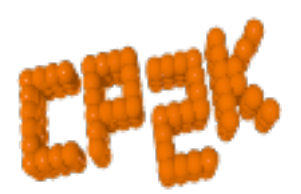

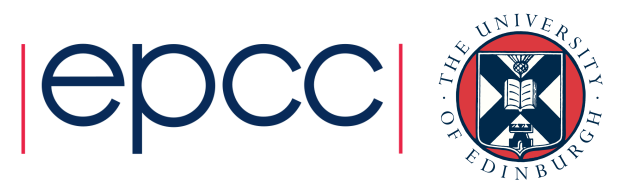

#### Bring-your-own system

- Convert a simulation from another code to CP2K
- Compare accuracy and performance
- Ask us for help!

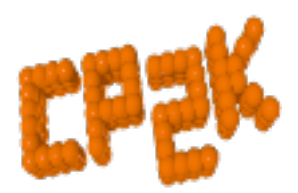

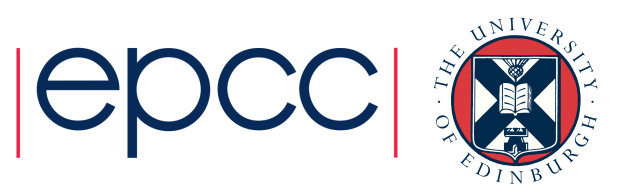